## Etude d'une pièce parallélépipédique : Comparaison de formulations et d'éléments L. CHAMPANEY

Objectifs :

- Choix d'un modèle mécanique,
- Comparaison d'éléments,
- Influence du raffinement.

## Table des matières

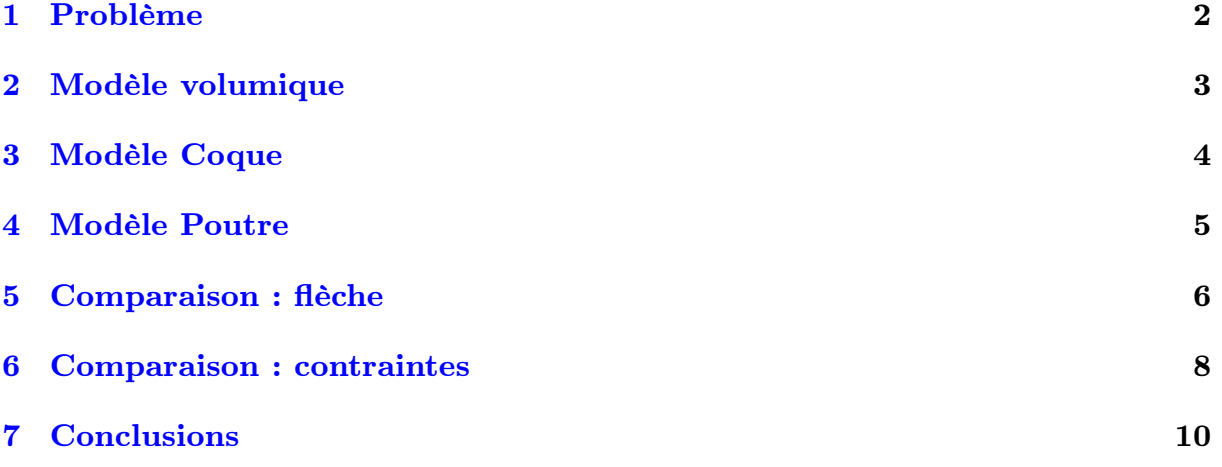

<span id="page-1-0"></span>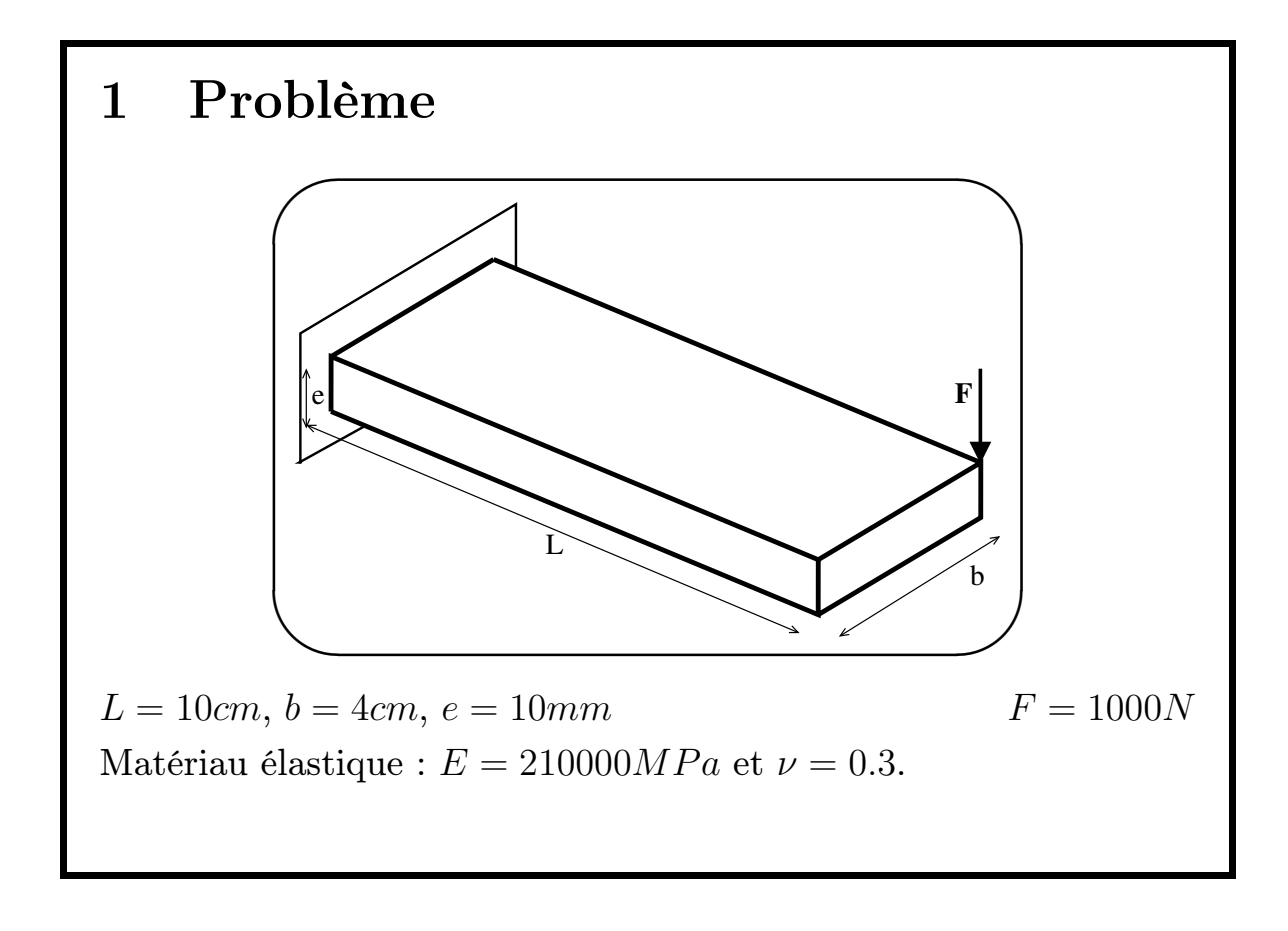

Lorsqu'il est confronté au calcul d'une structure, le mécanicien doit souvent choisir entre la construction d'un modèle éléments finis à une dimension (formulation poutre), à deux dimensions (formulation plaque ou coque) ou à trois dimensions. Pour effectuer ce choix, une condition nécessaire est de bien connaître la géométrie de la structure étudiée. Mais ce n'est pas une condition suffisante pour un choix judicieux. Afin de parvenir à un modèle optimal est exploitable, il faut également avoir une idée précise du comportement et du type de résultats attendus : déplacement, contraintes et déformations locales ou globales, ...

Cet exemple illustre les différentes options possibles pour la modélisation d'une structure très simple qui, d'un point de vue géométrique n'est ni une poutre ni une plaque. Il s'agit d'un parallélépidède rectangle en acier de longueur *L* = 10*cm* de largeur *b* = 4*cm* et d'épaisseur *e* = 10*mm*. La pièce est encastrée à l'une de ses extrémités.

Un effort ponctuel de 1000*N* est appliqué sur l'un des coins de l'extrémité libre du parallélépipède.

<span id="page-2-0"></span>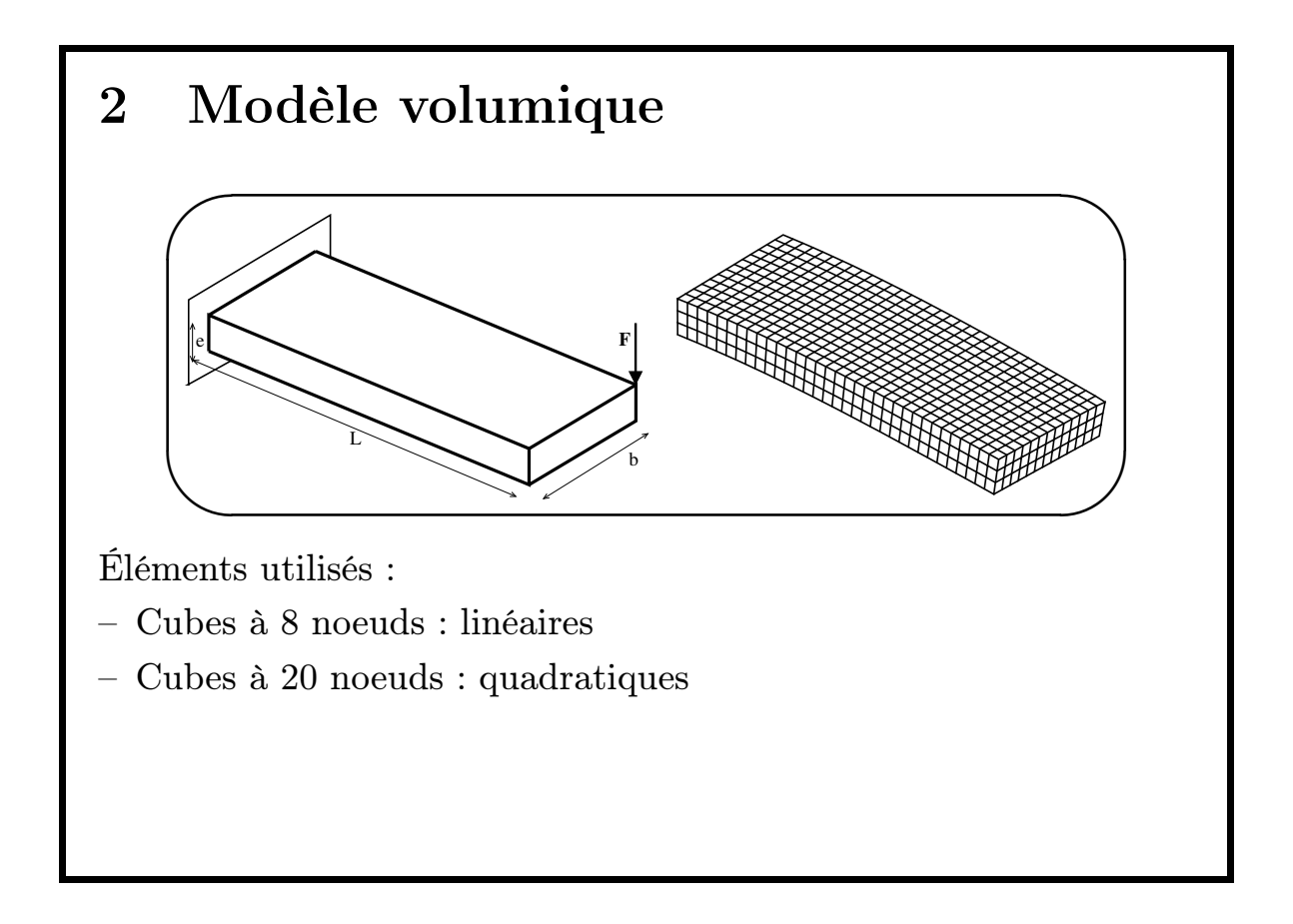

Le tableau ci-dessous rassemble les résultats pour différents raffinements du maillage. La référence utilisée pour les calculs des écarts est le calcul le plus fin en cubes quadratiques.

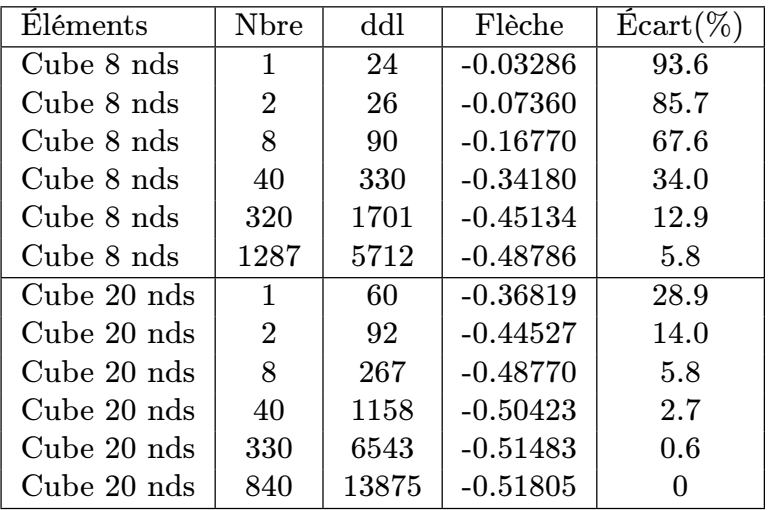

<span id="page-3-0"></span>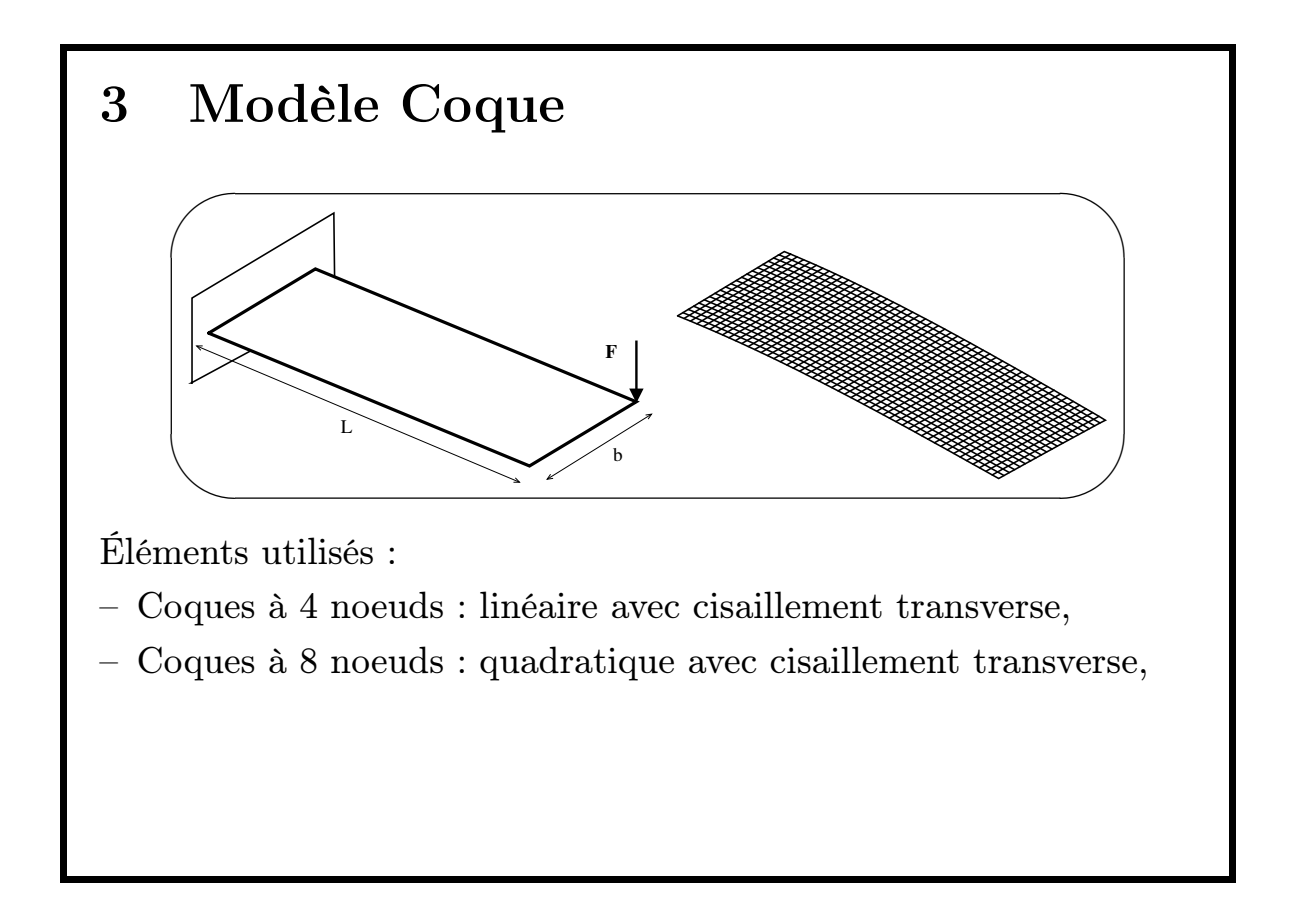

Le tableau ci-dessous rassemble les résultats pour différents raffinements du maillage et pour les deux types d'éléments coques.

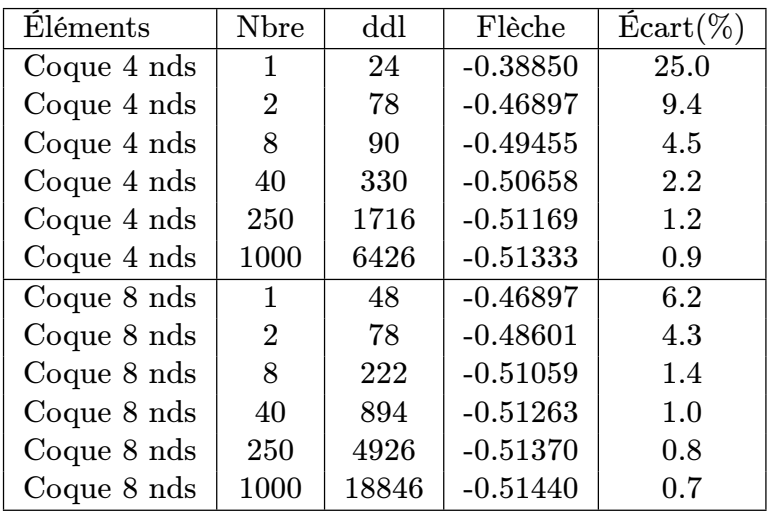

<span id="page-4-0"></span>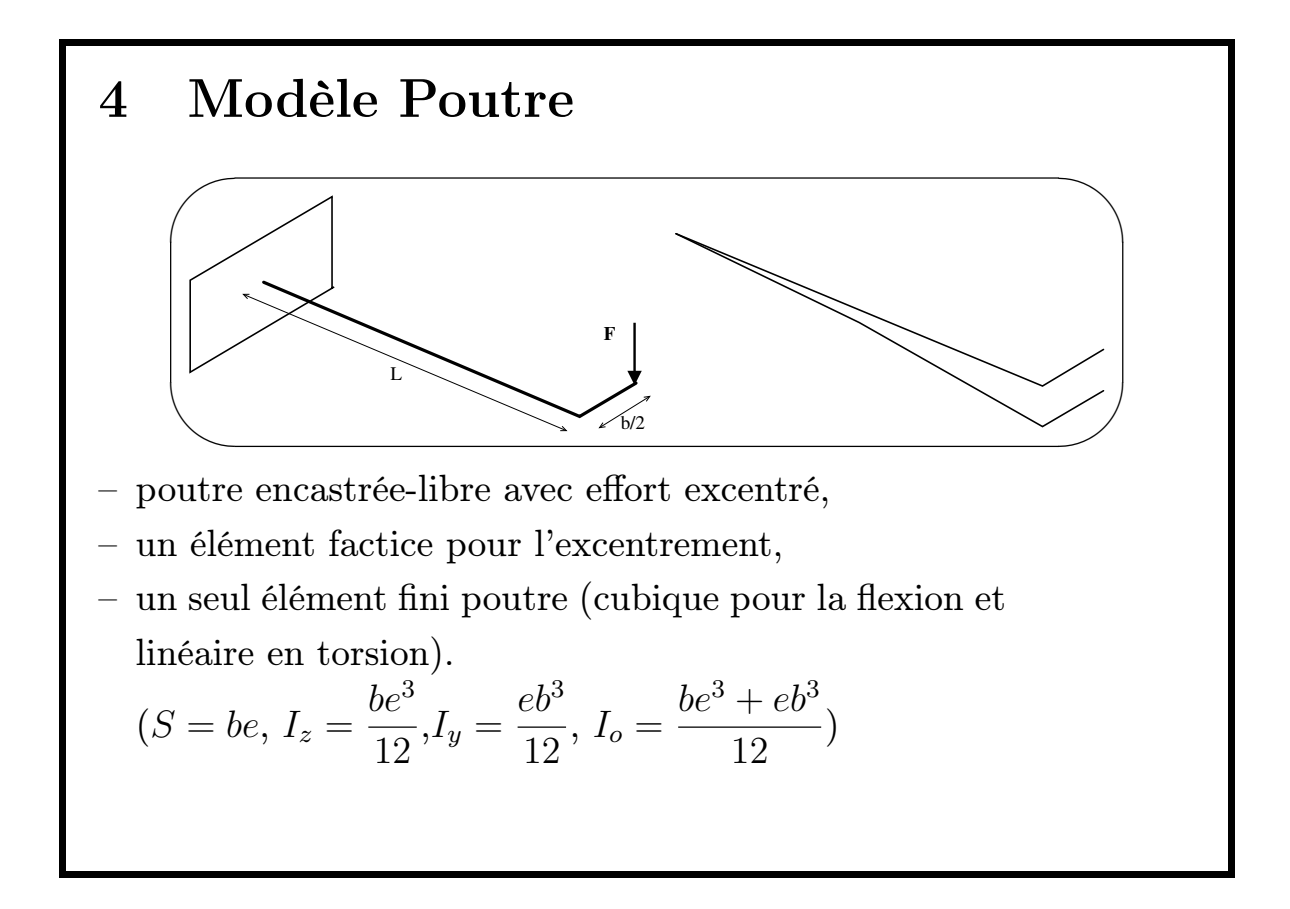

La façon la plus simple de modéliser la structure en utilisant une formulation poutre est de considérer une poutre encastrée-libre avec un effort excentré. Le modèle est constitué de deux éléments finis poutre à 2 noeuds (cubique pour la flexion et linéaire en torsion). L'élément 1 est affecté des caractéristiques géométriques de la poutre étudiée. L'élément 2 est un élément factice uniquement destiné à la prise en compte de l'excentrement de l'effort. Sa longueur est donc (*b/*2) et sa section et ses moments quadratiques sont choisis de telle sorte que cet élément soit très rigide en flexion par rapport à l'élément 1.

La solution analytique de ce problème *poutre* est cubique en flexion et linéaire en torsion. Cette solution est donc exactement représentée par un seul élément. Il n'est pas nécessaire de raffiner le mailllage : aucune amélioration ne pourra être apportée à la solution.

<span id="page-5-0"></span>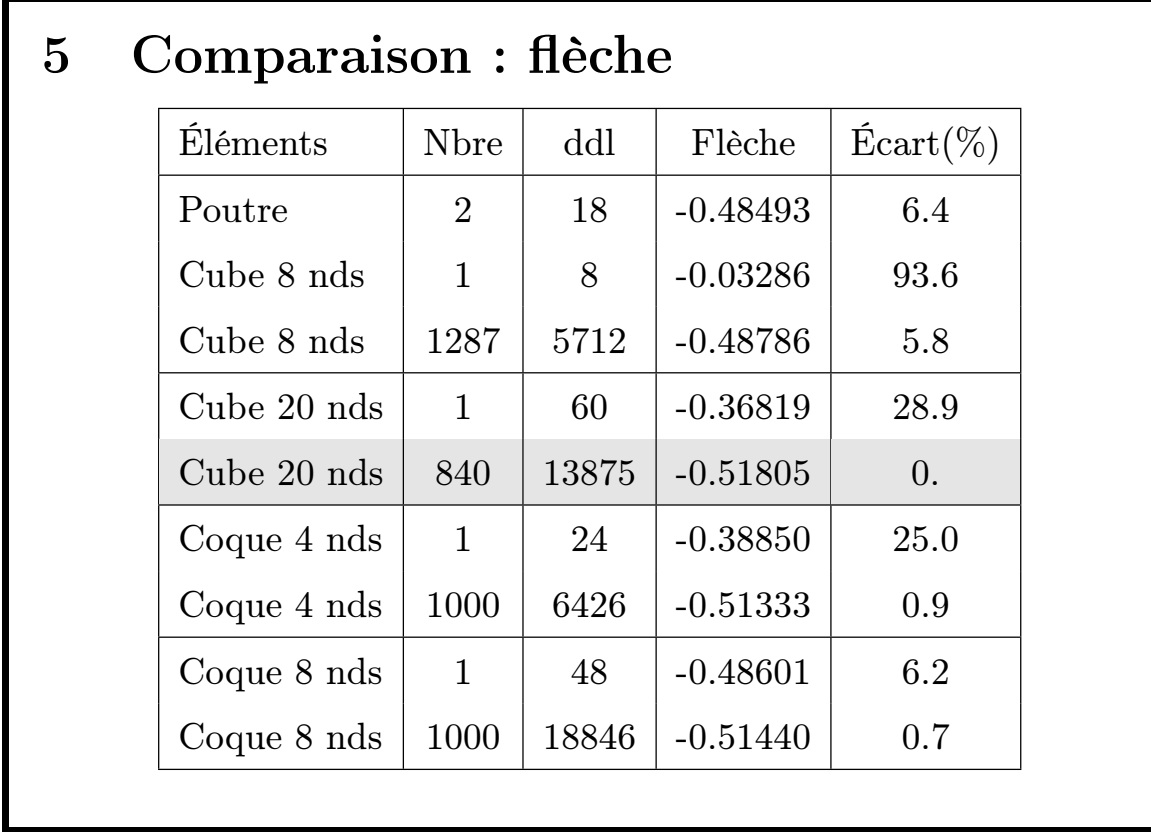

On peut constater des écarts significatifs entre les différentes solutions obtenues. Ces écarts appellent un certain nombre de commentaires et demandent quelques explications.

![](_page_6_Figure_1.jpeg)

Les différences observées sur la flèche ont aussi pour origine les différences entre les hypothèses cinématiques des modèles utilisés :

- dans le modèle poutre, les sections sont supposées rigides, le gauchissement des sections et l'écrasement de parallélépipède selon son épaisseur ne pouront être observés.
- dans le modèle plaque, les segments perpendiculaires à la ligne moyenne ne peuvent se déformer. L'écrasement ne pourra donc pas être modélisé.
- avec un modèle volumique suffisamment fin, on pourra modéliser à la fois le gauchissement des sections et l'écrasement de l'épaisseur.

<span id="page-7-0"></span>![](_page_7_Figure_1.jpeg)

Dans le modèle volumique, toutes les composantes du tenseur des contraintes sont calculées élément par élément. L'effort ponctuel appliqué n'est pas compatible avec une modélisation tridimensionnelle (dans laquelle seuls des efforts surfaciques peuvent être appliqués). Cela génère une concentration de contraintes à laquelle nous ne nous intéressons pas ici.

Dans le modèle plaque, les contraintes planes  $(\sigma_{xx}, \sigma_{yy}, \sigma_{xy})$  sont calculées à partir des tenseurs des efforts et moments généralisés. Ces contraintes sont calculées sur les peaux (supérieure, inférieure ou en surface moyenne) à l'aide d'une hypothèse de variation linéaire dans l'épaisseur.

Dans le modèle poutre, seule la contrainte normale (axiale) *σxx* est calculée à partir du torseur des efforts intérieurs (effort normal et moments fléchissants). Cette contrainte est calculée sur les peaux (ou en tout point d'une section) à l'aide d'une hypothèse de variation linéaire dans l'épaisseur.

![](_page_8_Figure_1.jpeg)

Sur la figure ci-dessus, on trace l'évolution de la contrainte axiale  $\sigma_{xx}$  le long de trois lignes (*L*1, *L*<sup>2</sup> et *L*3) de la peau supérieure du parallélépipède. La torsion n'ayant aucun effet sur la contrainte axiale dans le modèle poutre, les répartions de contrainte axiale sont les mêmes sur les trois lignes. Ces effets de torsion sont par contre bien pris en compte par les modèles volumiques et plaques.

Les concentrations de contraintes (à l'encastrement et sur l'effort ponctuel) ne sont pris en compte que par le modèle volumique.

Dans la zone située loin des extrémités (encastrement et point d'application de l'effort) les trois modèles concordent parfaitement.

## 7 Conclusions

- Les modèles mécaniques simples (poutre ou plaques) sont aptes à fournir des solutions très correctes.
- <span id="page-9-0"></span>– Choix du modèle mécanique pas seulement lié aux considérations géométriques : se souvenir des hypothèses cinématiques.
- Les modèles ne donnent pas tous toutes les composantes de contrainte.
- Attention à la façon dont est pris en compte le cisaillement.